## No.104/1 /2022-DHS: **GOVERNMENT OF MANIPUR DIRECTORATE OF HEAL TH SERVICES**

## NOTIFICATION Imphal, the 8<sup>th</sup> December, 2022

The **Mop up Round of Open Counselling for nomination of candidates for admission to the available seats of MBBS** / **BDS** / **BASLP courses in RIMS, JNIMS** & **CMC and available State share** & **management quota seats of MBBS in SAHS, Langol shall be held** as per schedule given below.

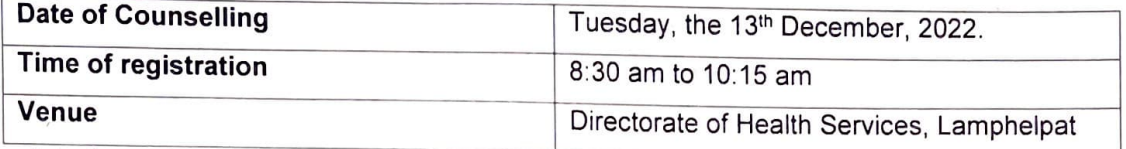

Any claim for registration after 10:15 AM on 13-12-2022 shall not be entertained.

2. Details of the available seats of the various courses are as follows:

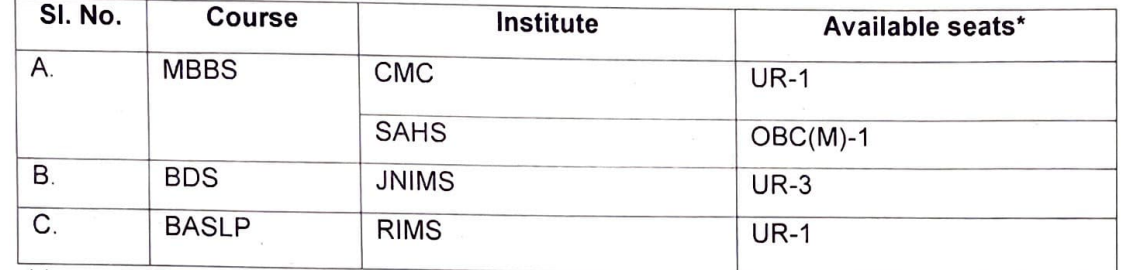

\* *sub1ect to change* 

**J** 

3. Candidates shall bring all relevant documents in original along with 5 PP size photographs on the day of counselling, failing which, they will not be allowed to attend.

4. **Candidates who have joined their respective Institutes as on date shall NOT be eligible to participate in further round of counselling as per MCC guidelines issued vide Government of India, DGHS Notice No. U-12021/01/2022-MEC dated 12-07-2022.** 

5. **Candidate/ authorised attendants who were absent in the previous Counselling sessions are also NOT eligible to attend in Mop up round counselling.** 

## Musson

**(Kh. Sasheekumar Mangang)**  Director of Health Services, Manipur.

Copy to:

- 1. P.S. to Hon'ble Minister (Health & FW), Manipur.
- 2. Additional Chief Secretary (Health & FW), Government of Manipur
- 3. Director, DIPR, Government of Manipur. It is requested to circulate to all local print & electronic media houses including AIR, DDK, etc for insertion as news item.
- 4. Director, Shija Academy of Health Sciences, Langol for compliance.
- 5. Webmaster of website: **www.manipurhealthdirectorate.mn.gov.in** for uploading immediately.
- 6. All leading Local Newspapers/AIR/DOK etc.
- 7. All Members of the Selection Board.
- 8. Notice Board.
- 9. Guard File.